## Tips när du ansluter ditt kort till Mastercard Airport Experiences

- **1.** Se till att ditt kort minst är öppet för köp inom Europa. ("Öppna och stänga kort" i Mobil- eller Internetbanken)
- **2.** Ladda ner appen Mastercard Airport Experiences. (Google Play eller Appstore)

## **Du kan också göra det på:**

airport.mastercard.com. (klicka på "Create your account"). Ersätt eventuella å, ä eller ö i ditt namn med a respektive o och ta även bort accenter.

När du ansluter dig debiteras ditt kort med 1 USD, för att kontrollera att kortet inte är spärrat. Du får tillbaka pengarna inom några dagar.

## **Har du frågor? Läs mer i frågor och svar på:**

airport.mastercard.com eller mejla till loungekey.support@airport.mastercard.com. Du kan också ringa +44 (0) 208 633 7596 och tala med vår engelsktalande personal.

Trevlig resa.

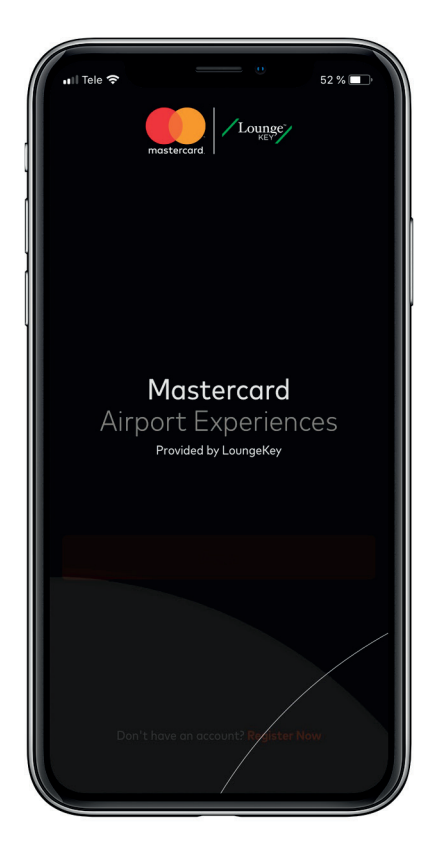